**Bevor Sie beginnen … 4 1. Informationen zu diesem Buch 5** 1.1 Voraussetzungen und Ziele Franzeitscher Statt 1.2 Aufbau und Konventionen 6 **2. Grundlagen der 3D-Konstruktion 8** 2.1 2D oder 3D? 8 2.2 Methoden der 3D-Konstruktion 9 2.3 Die Arbeitsbereiche 11 **3. Ansichtssteuerung 12** 3.1 Grundlagen zur Ansichtssteuerung 12 3.2 Visuelle Stile 15 3.3 Ansichtsrichtungen mit dem ViewCube einstellen 17 3.4 Das Navigationsrad (Steering Wheel) 18 3.5 Die Ansichtsrichtung bestimmen 19 3.6 Die Kamera 26 3.7 Hintergrundeinstellungen 28 3.8 Animationen 29 3.9 Einführung in die Präsentation mit ShowMotion 30 **4. Konstruktionshilfen 32** 4.1 BKS im 3D-Raum 32 4.2 Koordinatensysteme 38 4.3 Punkteingaben 39 4.4 Ansichtsfenster im Modellbereich 44 4.5 Ansichtsfenster im Papierbereich 46 **5. Drahtmodelle 48** 5.1 Grundlagen zu Drahtmodellen 48 5.2 Zeichenbefehle 48 5.3 Übungen 50 **6. 2½D-Modelle 53** 6.1 Grundlagen zu 2½D-Modellen 53

6.2 Objekte mit Objekthöhe 54

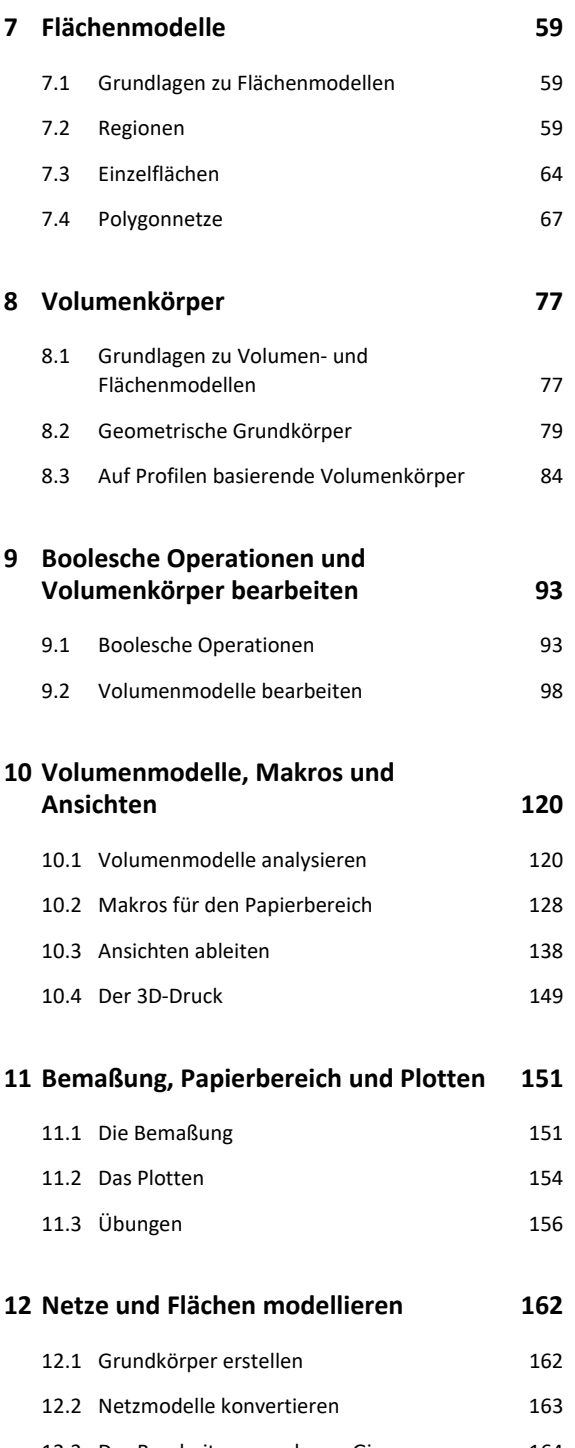

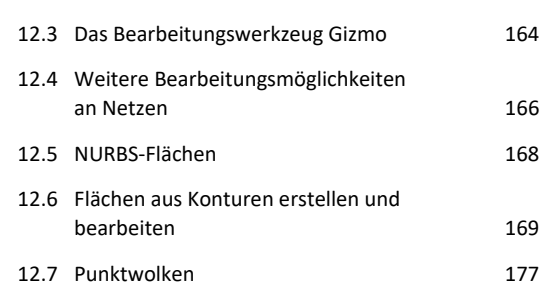

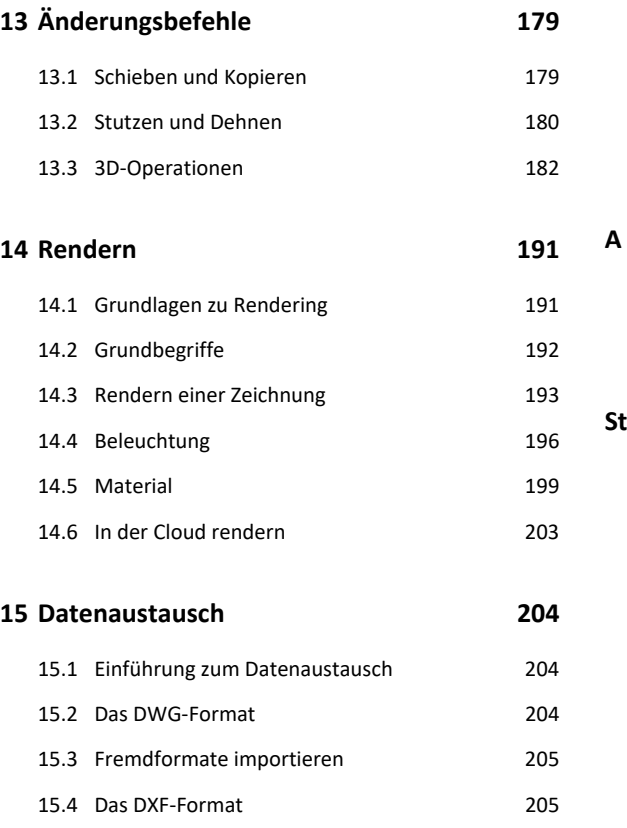

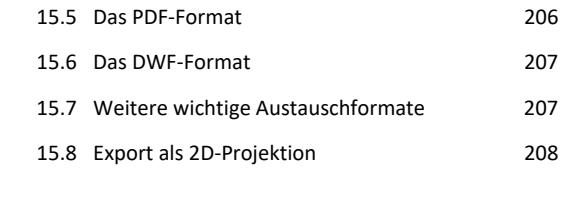

## **A. Anhang 209**

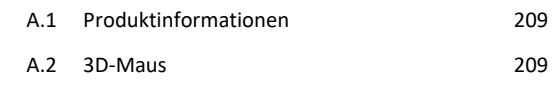

**Stichwortverzeichnis 210**